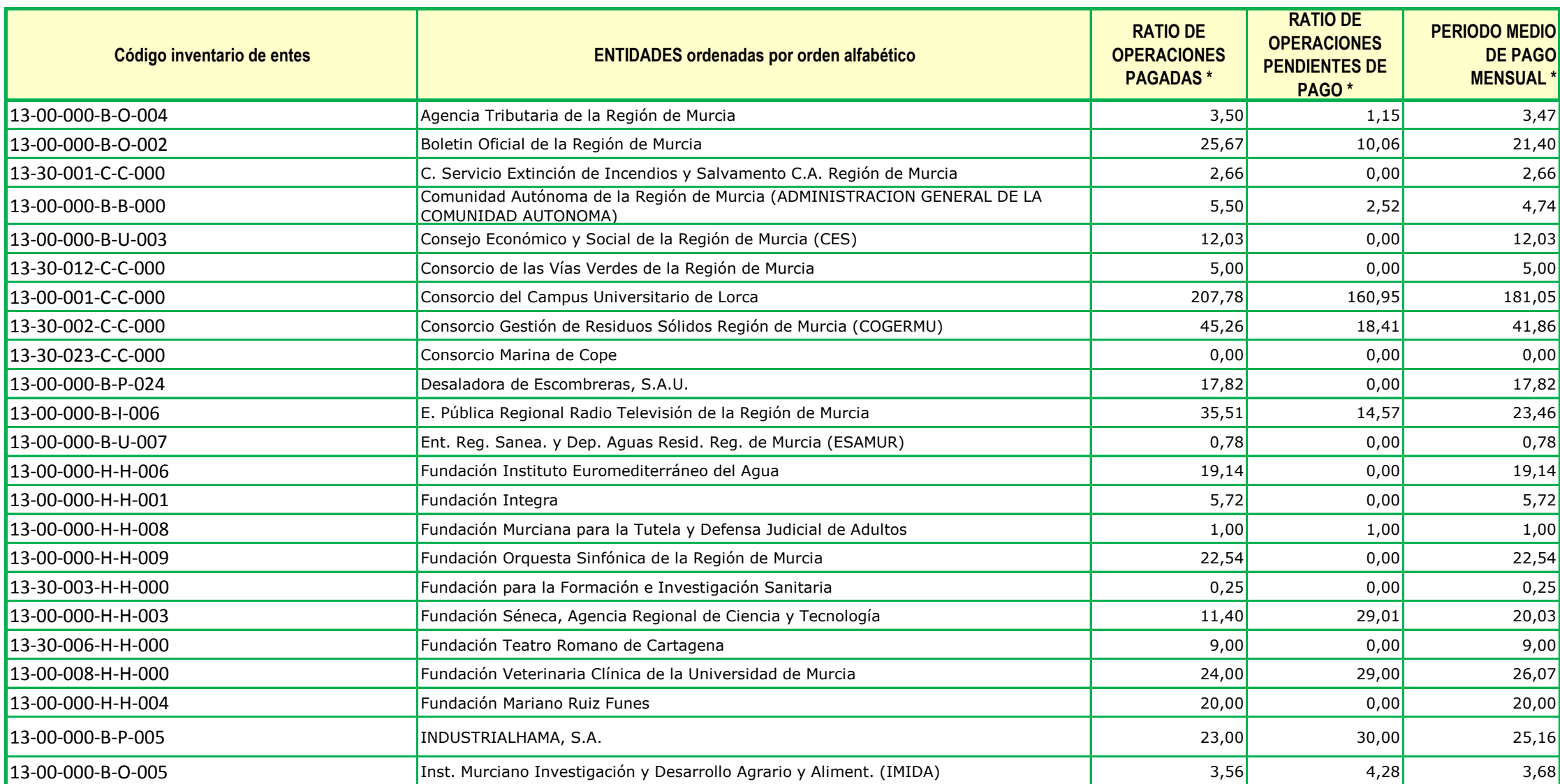

## **PERIODO MEDIO DE PAGO. DETALLE POR ENTIDADES MES ABRIL 2021**

En días

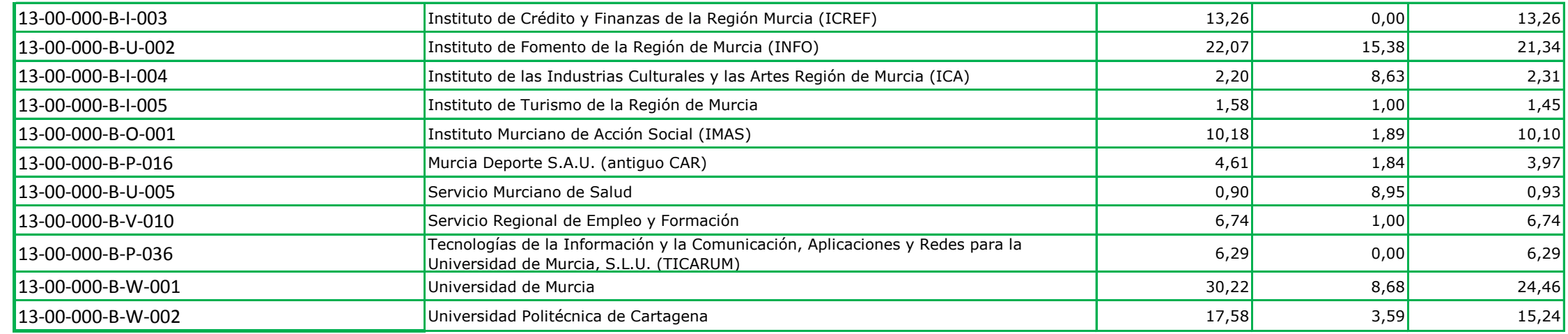

**Entidades que no han remitido sus datos a tiempo para la elaboración del informe:**

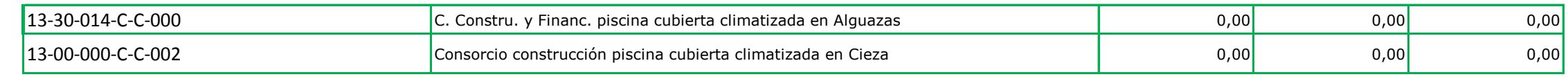

\* Actualizado a 19/05/2021